# Felsökning av kod till robot i NXC

**Erik Nordell 2013-09-03 enordell@kth.se Introduktionskurs i datateknik II1310**

## **Sammanfattning**

Att lära sig att jobba med hjälp av effektiva arbetsmetoder är viktigt för en blivande ingenjör men även att öppna sina sinnen och ta in ny information från nya områden. Denna laboration tar upp felsökning av kod till en robot i programmeringsspråket NXC på en grundnivå. Resultatet av övningen var en fungerande robot som kunde följa en mörk tejpremsa och vid kollision spela upp en låt och skriva ut ord på sin LCD-skärm. Labberationen hjälper en igång med ett nytt tänkande i arbetsmetod och visar uppgrunderna i NXC och hur man kan programmera enkla program. Man får även en inblick i olika metoder av felsökning av kod.

# **Innehållsförteckning**

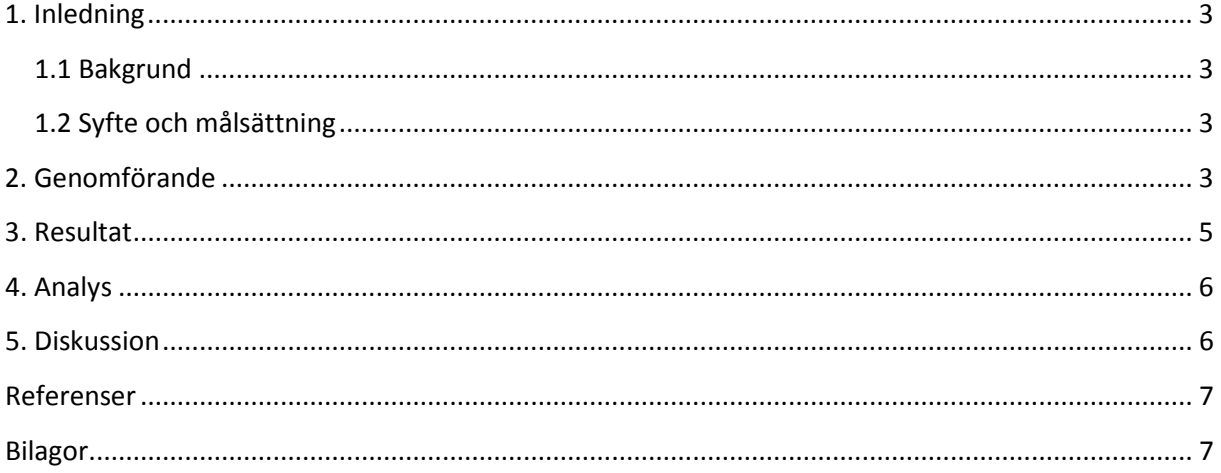

## <span id="page-2-0"></span>**1. Inledning**

Att lära sig att arbeta i grupp och att hitta bra arbetsmetoder är viktigt för en blivande ingenjör men även för att klara studierna. Denna labberation introducerar en även till programmeringsspråket NXC och ger en inblick i programmeringens värld

#### <span id="page-2-1"></span>**1.1 Bakgrund**

Att ha en bra arbetsmetod är a och o i en student och ingenjörs arbete i alla projekt som hen utsätts för, därför är det viktigt att tidigt pressenteras för metoder som är bevisat effektiva och hjälper till ett bättre resultat. Detta gäller även rapportskrivandet, att veta hur den ska skrivas och vad som måste vara med gör att studierna kräver mindre tid och att man examineras till en duktig ingenjör redo för arbetsmarknaden.

Bakgrunden till laborationen är att många behöver en första inblick i programmerings-världen för att förenkala för vidare studier och kanske skapa ett ökat intresse.

## <span id="page-2-2"></span>**1.2 Syfte och målsättning**

Syftet med laborationen var att programera en robot till att följa en tejpremsa och vid kollision spela upp en låt och skriva gruppmedlemmarnas namn på en LCD-skärm, bli introducerad till ett nytt ämne på ett mera handgripligt sätt, ge en inblick i hur man kan programera i par-skrivning och dess fördelar, programera och läsa kod i språket NXC och att felsöka. Rapportens syfte är att lära sig ur man ska skriva en rapport och få feedback på vad man gör bra och vad som kan göras annorlunda eller bättre.

Målsättningen är att finna intresse för programmering med hjälp av teknik som många kan relatera till.

## <span id="page-2-3"></span>**2. Genomförande**

Första steget är att läsa igenom Labb-PM:et det för att hitta information kring labben så man vet hur man bör förbereda sig. Att skaffa sig kunskap om programmeringsspråket blir nästa steg. Här finns mycket bra [i](#page-6-2)nformation i PDF-filen "Programmering i LEGO NXt Robots using NXC"<sup>1</sup>.

För att kunna genomföra labben överhuvudtaget behöver du drivrutiner till roboten<sup>[ii](#page-6-3)</sup> och ett program till att köra koden i<sup>ii</sup>(BricxCC).

Labben genomförs under tre timmar i par av två personer, en sitter vid datorn och den andra kontrollerar vad som görs, sedan byter man med jämna intervall.

Roboten kopplas in till datorn via USB och koden öppnas i BricxCC. Det första man gör är att använda funktionen "compile", denna funktion kör igenom koden en gång. Detta för att testa så att koden inte kraschar.

Nästa steg är att läsa igenom koden för att se vad den gör och för att sätta sig in i ur den är uppbyggd. När detta görs kan man hitta fel i koden som inte gör så att programmet kraschar utan bara gör så att det beter sig på ett icke önskvärt sätt.

När man har satt sig in i koden och den är körbar laddar man ner koden till roboten för att testköra den. Här observerar du vad roboten gör om den inte genomför de uppgifter som det var tänkt så försöker man lokalisera felen i koden och ändra på dem.

Allt man ändra på i koden är viktigt att anteckna för att man lätt ska kunna ändra tillbaks till originalkoden om det behövas, men även för att en utomstående ska kunna genomföra samma ändringar igen.

Detta system upprepas med att man testar, ändrar, antecknar och testar igen ända tills man är nöjd med robotens beteende.

## **3. Resultat**

<span id="page-3-0"></span>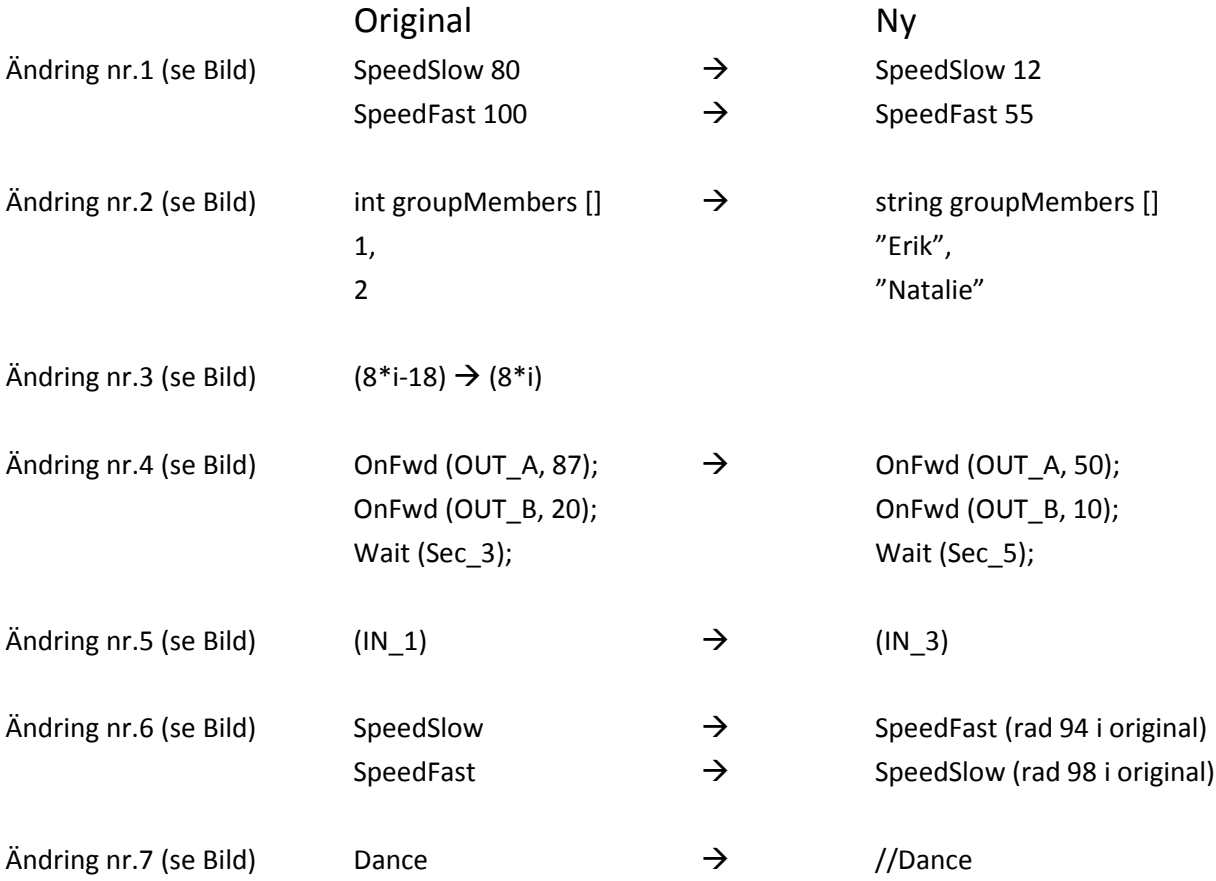

#### **Bild**

#### Original kod till höger och ny kod till vänster.1

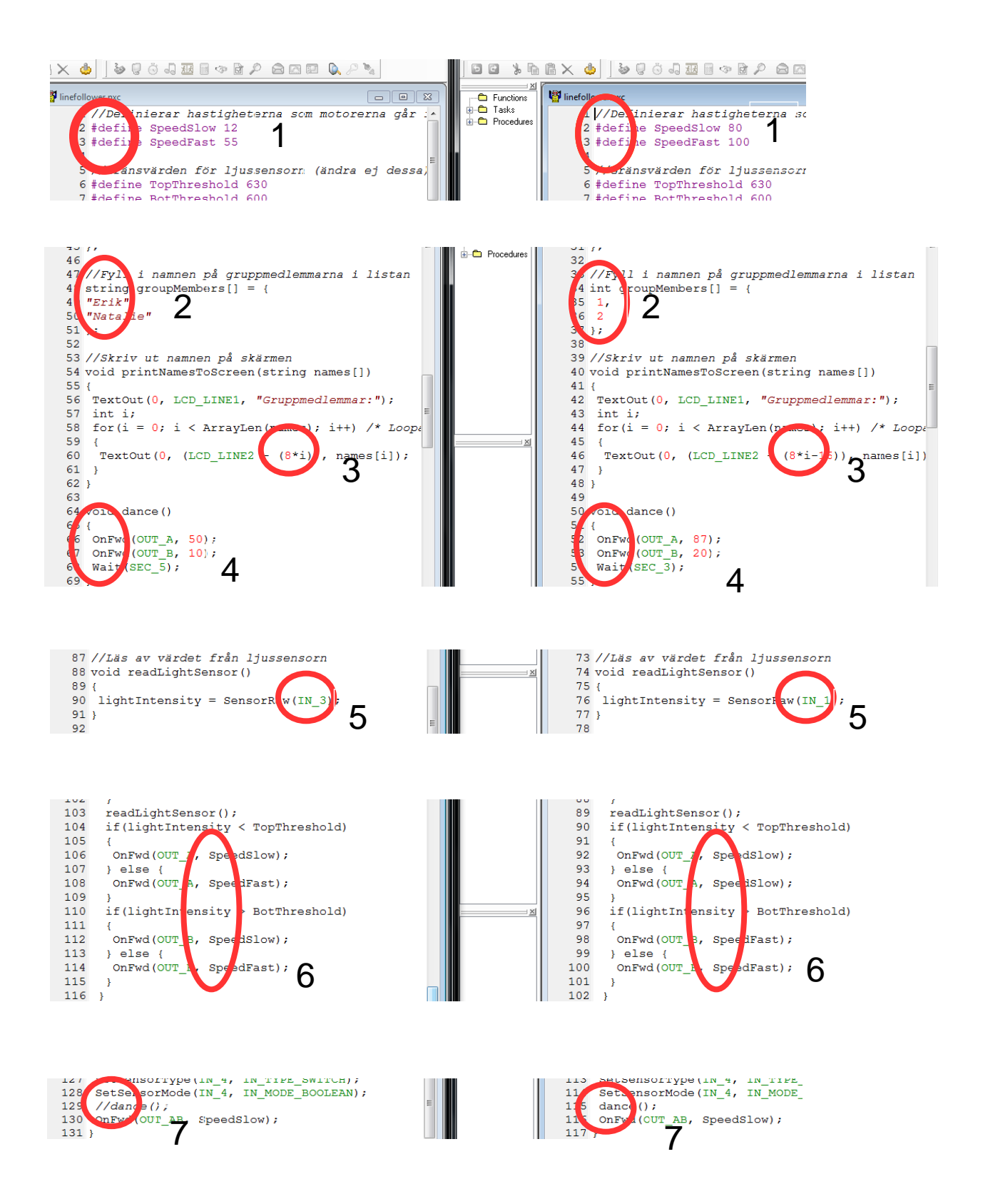

## <span id="page-5-0"></span>**4. Analys**

"Ändring nr.2" skedde i två steg, detta medförde att koden kraschade. Först ändrades bara siffrorna till "Erik" respektive "Natalie", då kraschade koden till följd av att typen int enbart syftar på heltal. Detta fixade vi genom att ändra int till string.

"Ändring nr.3" påverkar placeringen på vart namnen skrivs ut på LCD-skärmen. Original koden säger att första namnet ska skrivas ut på rad nummer två(8\*i) och sen flyttas upp 16 punkter(-16). Detta medför att ordet gruppmedlemmar och det två första namnen i gruppen koliderar på samma rad. "Ändring nr.5". Felet upptäcktes när roboten placerades för att följa tejpremsan. Felet var att kablarna var felkopplade så roboten fick ingen signal från ljussensorn.

"Ändring nr.6" gjordes för att få roboten att reagera på rätt sätt när ljussensorn höll på att komma utanför den mörka tejpremsan.

"Ändring nr.4" och "Ändring nr.7" handlar båda om dance-funktionen. Nr.4 ändrades för att dansen skulle ske långsammare men en längre tid. Detta som en "hitta tillbaka till tejpen-funktion". I sinom tid upptäcktes att detta inte var hur denna funktion funkade så i "ändring nr.7" tog vi bort hela funktionen.

"Ändring nr.1" gjordes för att låta roboten bli mer felsäker. Detta då den klarar kraftigare svängar i den nya koden.

## <span id="page-5-1"></span>**5. Diskussion**

Labberationen var klar i sitt upplägg, man fick snabbt koll på vad som behövdes göras innan man kom till labberationen och även på plats så gick det snabbt att komma igång och förstå sig på uppgiften. Det fanns egentligen inga direkta problem kring själva labberationen men min dator hade lite problem i början med att få drivrutinerna till roboten att fungera. NXC kändes som en bra start in i programmeringen, man förstod rätt ofta vad de olika funktionerna gjorde bara genom att läsa vad som stod. Detta helt utan att kunna programmering sen innan.

Arbetsmetoden var även bra, att sitta två och två ökade vår kunskapsnivå och problemlösningsförmåga bara genom att vi kunde bolla tankat mellan varandra. Denna lärdom känner jag är viktig att ta med sig vidare, bara genom att prata med någon annan kan lösa ens problem.

Vi löste de flesta problemen genom att testa oss fram men även att läsa koden, detta gav en bra blid över hur koden fungerade, hur den var uppbyggd och i vilken ordning saker skedde när programmet kördes.

#### <span id="page-6-0"></span>**Referenser**

Labb-PM Programmering i LEGO NXt Robots using NXC Föreläsning 2.pdf

## <span id="page-6-1"></span>**Bilagor**

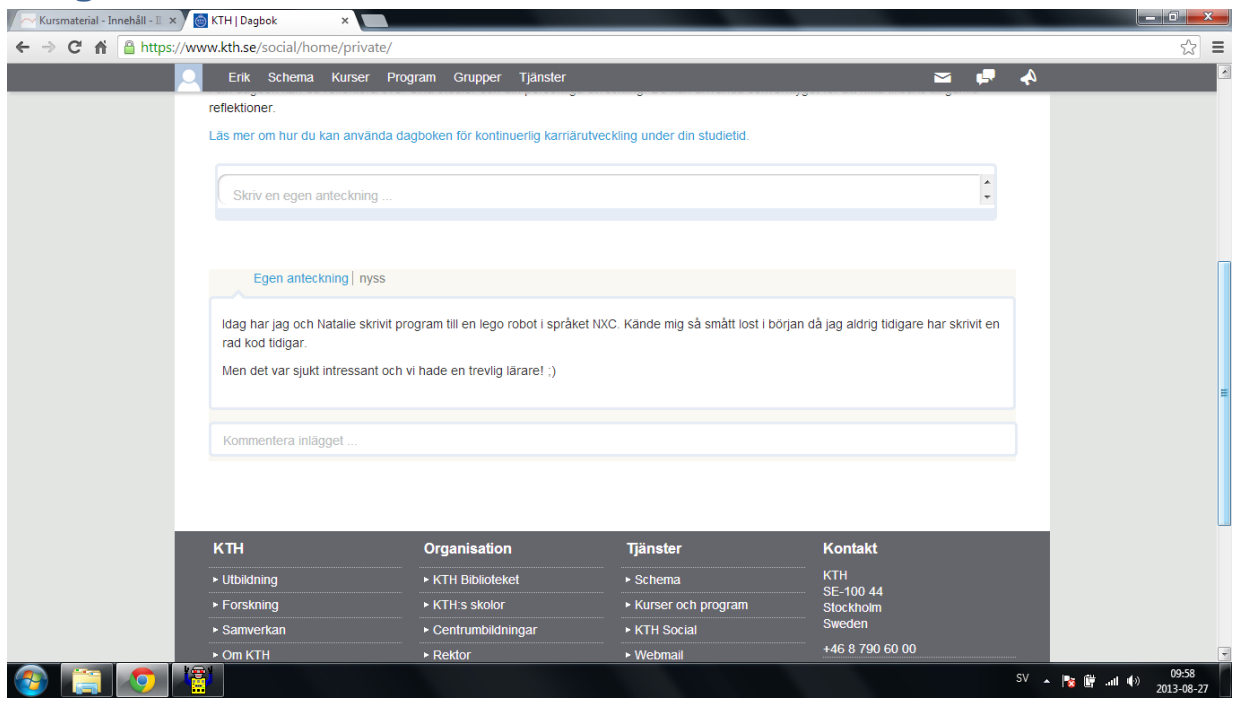

 i <https://bilda.kth.se/node.do?id=21070002>

<span id="page-6-3"></span><span id="page-6-2"></span>ii <https://bilda.kth.se/node.do?id=21069966>

<span id="page-6-4"></span>iii <https://bilda.kth.se/node.do?id=21069991>